Go To トラベルクーポン券

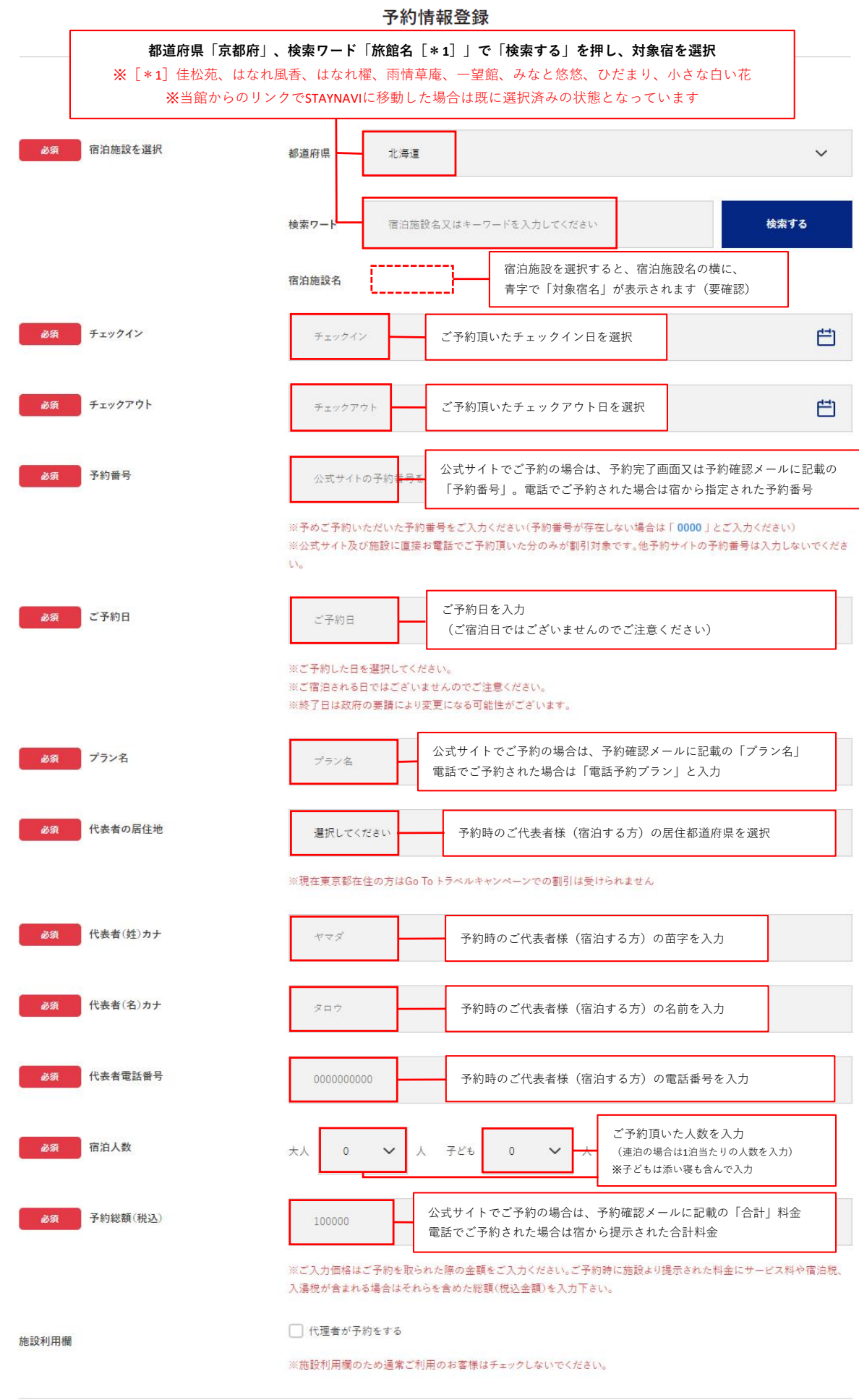

予約情報を登録し、クーポンを本発行する

必須項目を全て入力したらクリック